# БИОГРАФИЯ М.В. **ЛОМОНОСОВА**

Клуб Любознательных 2012

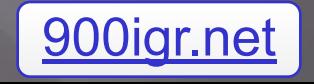

#### **Ломоносов Михаил Васильевич**

▣ родился 19 ноября 1711 года в деревне Денисовке Архангельской губернии, вблизи города Холмогоры, который в те времена был экономическим и географическим центром Поморья.

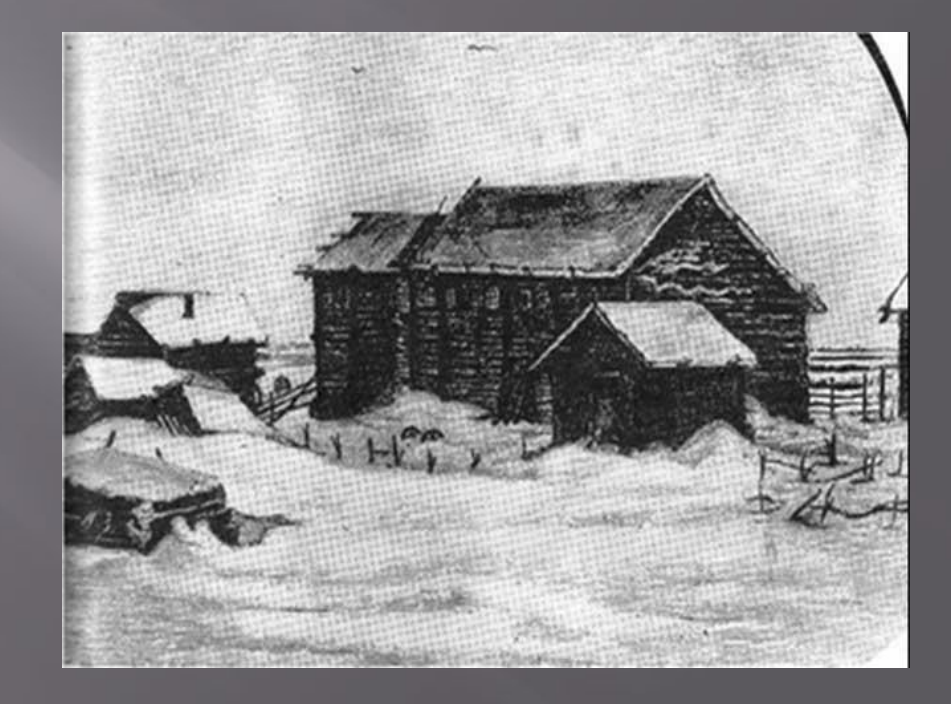

### **Детство**

▣ Ǽтец будущего учёного, Василий Дорофеевич ǹомоносов, с успехом занимался зверобойным и рыбным промыслом, являлся владельцем собственного судна. Детские годы Михайло ǹомоносова прошли в труде не только нелёгком, но иногда и опасном. **Михаил Ломоносов** вместе с отцом "ходил" по Белому морю, ему приходилось посещать ǿоловецкие острова и достигать Новой Земли. В этих странствиях крепло мужество завтрашнего учёного, развивалась выносливость, трудолюбие, отвага, наблюдательность, воля, уверенность в себе.

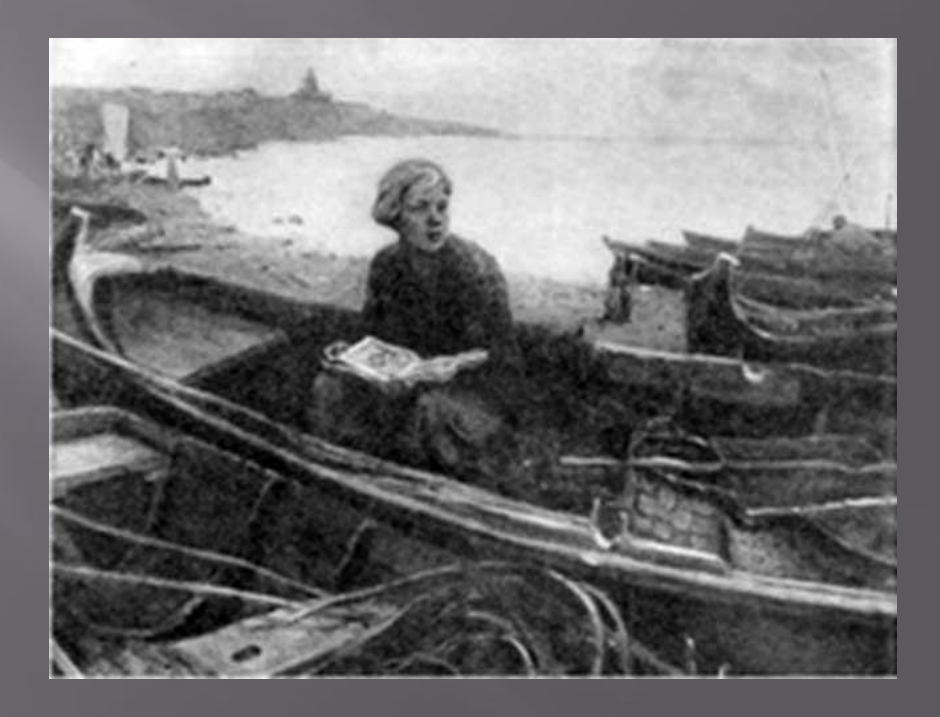

▣ **Михайло Ломоносов** рано выучился грамоте. Сохранилась легенда о том, что дьячок, обучавший мальчика, вскорости признался: «Не мне отрока, но отроку меня учить подобает». Все свободные время Михаил Ломоносов читал. В 1725 году в руки любознательного подростка попадают «Грамматика» Смотрицкого и «Арифметика» Магницкого. «Грамматика» описывала правила «говорения и письма» и даже<br>некоторые рекомендации по некоторые рекомендации сочинению стихотворений. «Арифметика» была не только учебником по математике, но и популярным изложением основных положений физики, геометрии, астрономии, механики. Обе книги произвели серьёзное впечатление на ǹомоносова: «Ȁо были врата учёности моей», - признаётся он впоследствии. Василий Дорофеевич сначала одобрял «книжное прилежание» единственного наследника, радовалась и маменька, глядя на смышлёное дитя. Однако после смерти матери Михаилу стало трудно. Отец вновь женился, и мачеха препятствовала пасынку в занятиях. Она «всячески старалась произвести гнев в отце моём, представляя, что я всегда сижу по-пустому за книгами», с сожалением вспоминал Ломоносов Ǻихаил Васильевич. В душе юноши крепло желание посвятить жизнь

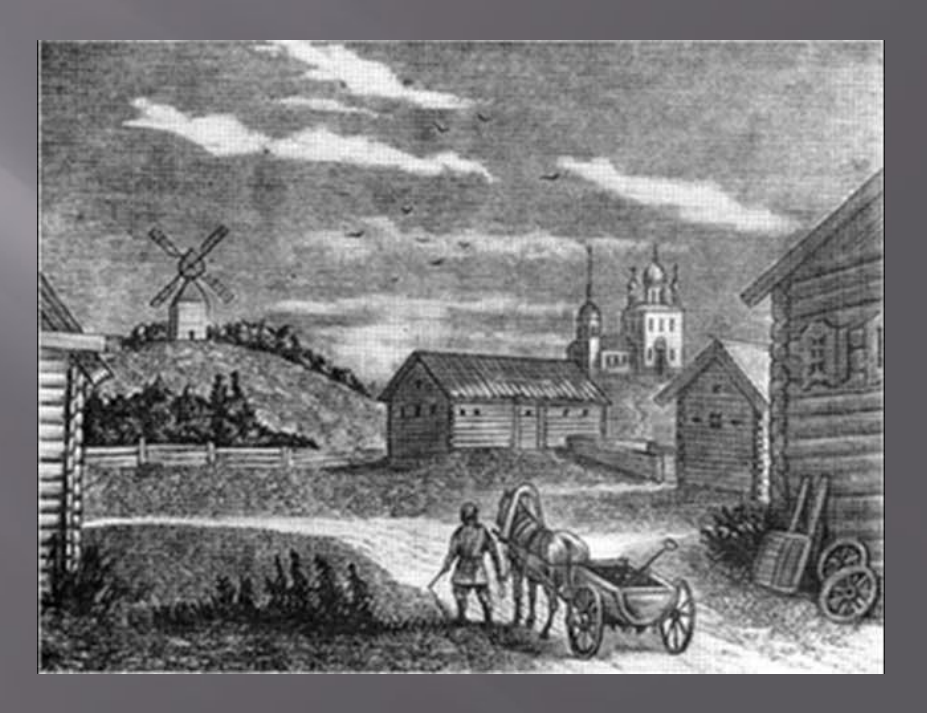

▣ В декабре 1730 года, морозной ночью, девятнадцатилетний юноша Михаил Ломоносов оставил родительский дом. В столицу отправился рыбный обоз, и Михайло Ломоносов прибился к нему. Он хотел добраться до Славяно-греколатинской академии, где «учёности заморской преизбытно». Сейчас может показаться невероятным то, что деревенский юноша пешком ушёл в Москву, чтобы попасть в учебное заведение, куда принимались исключительно «дети дворянского и духовного звания». Но недаром Северное море закаляло характер смелого отрока!

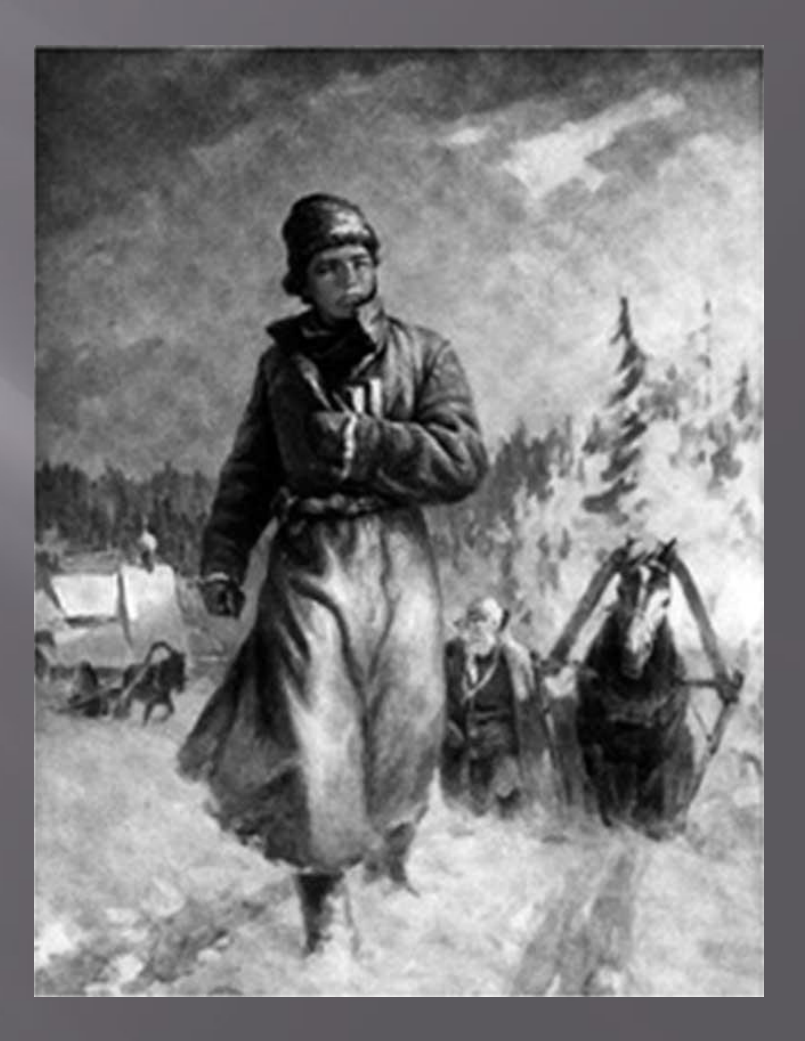

 $\Box$  Благодаря тому, что Михаил ǹомоносов скрыл своё крестьянское происхождение, он был принят в ǿпасские школы (так называли в Ǻоскве ǿлавяно - греко – латинскую академию). «Великовозрастный» ученик начинал с младших классов, где занимались ребята 8-10 лет. Михайло Ломоносов стоически сносил «несказанную бедность» своего быта и насмешки одноклассников. Ǽдаренный юноша добился поразительные достижений: за первый год обучения он прошёл три класса, в свободное от занятий время усердно посещал библиотеку и постоянным чтением книг расширял свой запас знаний и кругозор. За пять лет он прошёл двенадцатилетнюю программу академии.

 $\Box$  Преподаватели не могли не обратить внимания на способного школяра. Из Сената в это время пришло предписание отправить «в науках достойных учеников» в гимназию при академии наук в Санкт-Петербуг.  $\,$ Среди них оказался и Михайло ǹомоносов.

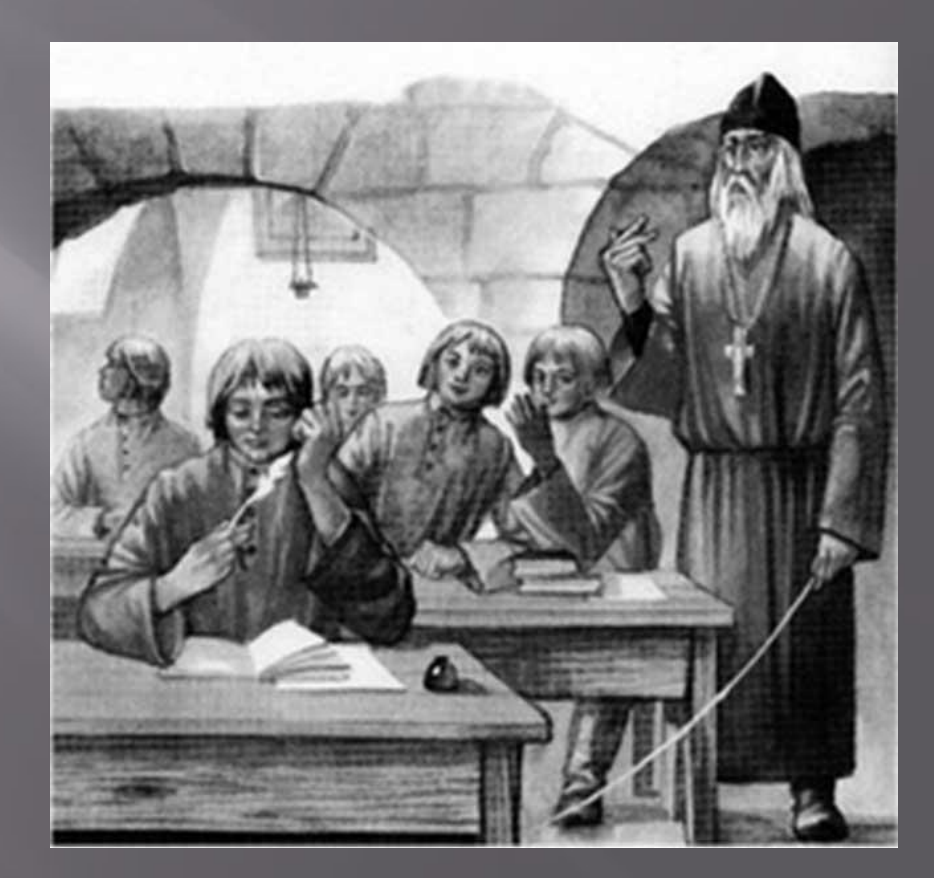

▣ В январе 1736 года вместе с одиннадцатью воспитанниками академии Михаил ǹомоносов приехал в Петербург. Начался новый, весьма важный этап его жизни. Именно здесь определились его научные интересы и склонности.

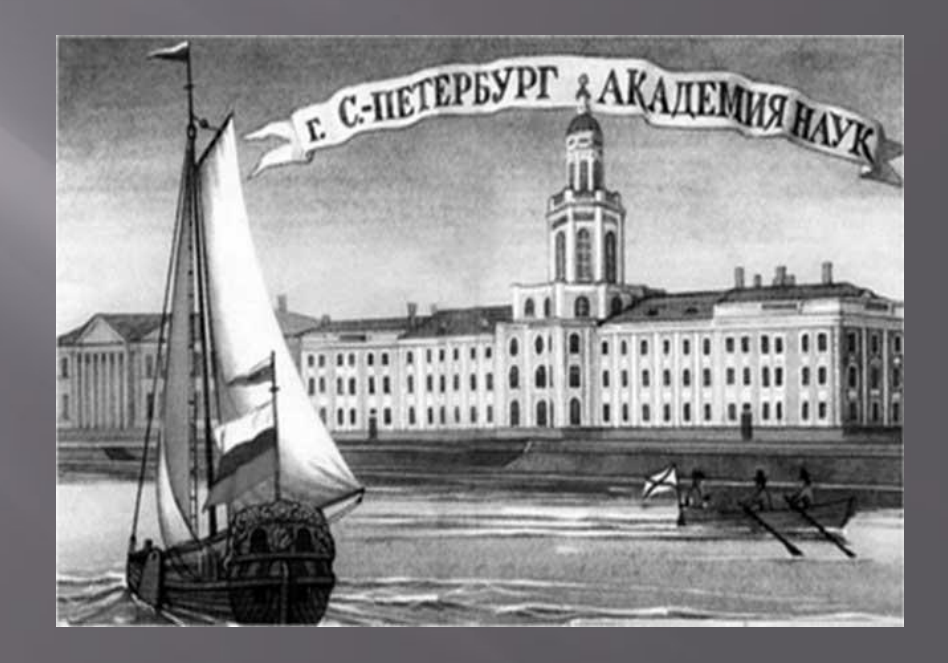

▣ ǻе прошло и года, как студент Михаил Ломоносов оказался в Европе, где «новые науки давно пришли в явленье». России были необходимы горные инженеры и металлурги, и несколько студентов отправили в Германию для изучения химии и горного дела. Ломоносов Михаил Васильевич направился в Марбург, чтобы там прослушать лекции профессора Христиана Вольфа, чьи заслуги признавал ещё Пётр I и по работам которого философию изучала вся Европа. Ȁам он посещал лекции, работал в лабораториях, читал книги – всё это окрыляло юношу. Профессор Вольф был очень доволен достижениями русского студента и в 1738 году докладывал руководству из Петербурга о своих воспитанников учениках: « $\overline{Y}$ господина Ломоносова, по-видимому, самая светлая голова среди них; при хорошем прилежании он мог бы и научиться многому, выказывая большую охоту и желание учиться».

В Марбурге Михаил Ломоносов создаёт своё «Письмо о правилах российского стихотворства». Он утвердил в русской культуре силлаботоническое стихосложение, построенное на правильном чередовании ударных и безударных слогов. Примером является ода поэта Михайло Ломоносова «На взятие Хотина», посвящённая взятию русскими войсками неприступной турецкой крепости на Балканах. Восторг внезапный ум пленил, Ведёт на верх горы высокой, Где ветр в лесах шуметь забыл; В долине тишины глубокой. Внимая нечто, ключ молчит,

Который завсегда журчит Им с шумом вниз с холмов стремится.

С этой оды, по словам Виссариона Григорьевича Белинского, «должно считать начало русской литературы». Александр Сергеевич Пушкин называл Ломоносова «отцом русской ПОЭЗИИ».

## РОССИСКАЯ **ГРАММАТИК**

#### **МИХАИЛА ЛОМОНОСОВА**

ПЕЧАТАНА ВЪ САНКТПЕТЕРВУРГВ При Императорской Академіи Науко

▣ Велики заслуги ǹомоносова в развитии русского литературного языка. Ломоносов Михаил Васильевич боролся за культуру русской речи, он написал первый подлинно научный труд по русскому языку - «Российскую грамматику». Этот ученый труд выдержал больше десяти изданий и стал фундаментом для грядущих учебников, на «теории трёх штилей» получило образование не одно поколение русских писателей.

**• Созданный Ломоносовым** Ǻихаилом Васильевичем учебник «Ǿиторика» - первый русский печатный курс словесности и красноречия. Книга учит строить речь, пользуясь неисчерпаемыми богатствами родного языка.

 $\Box$  Закончив обучение в Марбурге, в июле 1739 года будущий великий учёный перебрался в небольшой городок Фрейбург, где изучал горное дело, посещал рудники и шахты.

 $\Box$  8 июня 1741 года Ломоносов Ǻихаил Васильевич, полный сил и энергии, возвращается в Россию. Михаил Ломоносов сразу отправился в Академию наук, чтобы узнать о дальнейшем своём устройстве. Но советник академической канцелярии Иоганн Шумахер холодно встретил Ломоносова и отправил его к академику Аману изучать отечественную историю до дальнейшего распоряжения. Беспредельно было разочарование молодого учёного…

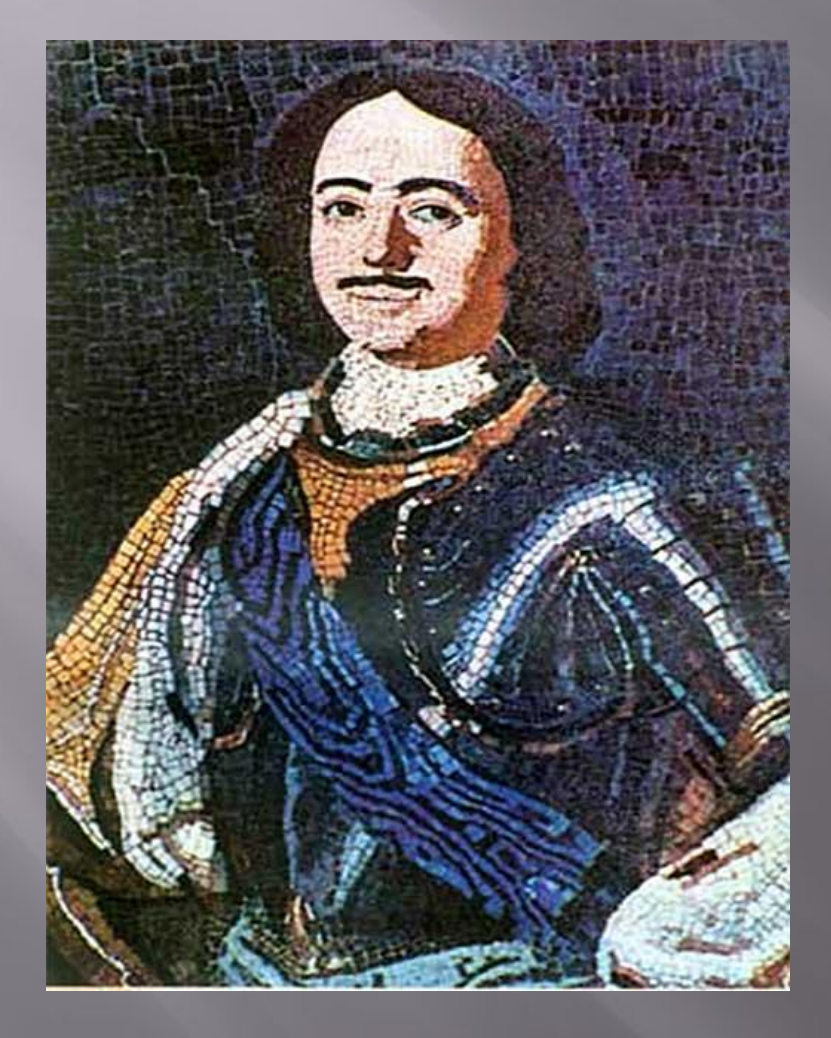

Ломоносов Михаил Васильевич использовал любую возможность для пропаганды научных и<br>общественно-политических<br>идей. Как талантливый художник, он внёс огромный вклад в дело прославления<br>Отечества. Об этом свидетельствуют его<br>мозаичные работы. Учёный художник возродил древнее<br>искусство мозаичной техники, к тому времени<br>забытое в России, используя новейшие достижения невелите достижения<br>естественных наук. В<br>Эрмитаже хранится<br>собственноручно набранная<br>Ломоносовым мозаика. Это портрет Петра 1.

 $\Box$ 

 $\blacksquare$  «Полтавская баталия» - ещё один мозаичный шедевр Михаила ǹомоносова – художника, находится в здании Академии наук в Петербурге. Всего он является автором сорока мозаичных картин. ǹомоносов был избран членом ǽетербургской Академии художеств.

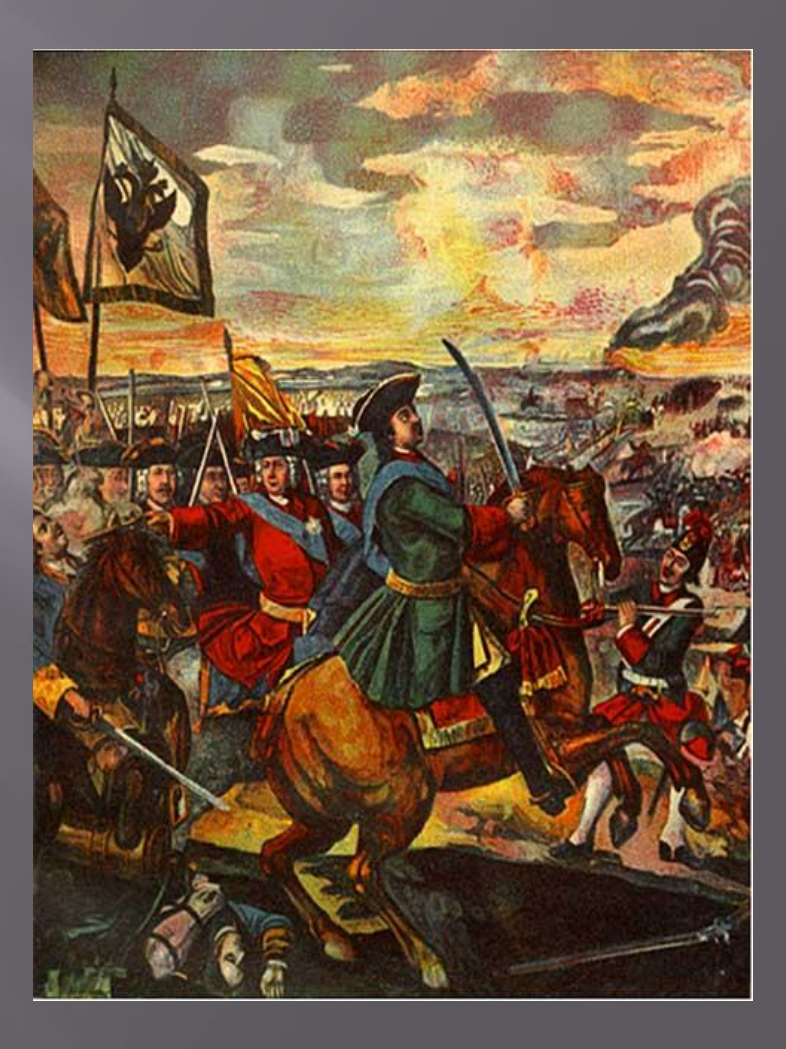

 $\Box$ 

Ломоносов Михаил Васильевич стал инициатором создания первого русского университета, открытого<br>в 1755 году в Москве. Так в России возник ещё один научный центр, просветительская роль<br>которого была чрезвычайна велика. Учёный не только составил программу университета, но и добился того, чтобы право обучения было дано представителям всех сословий.

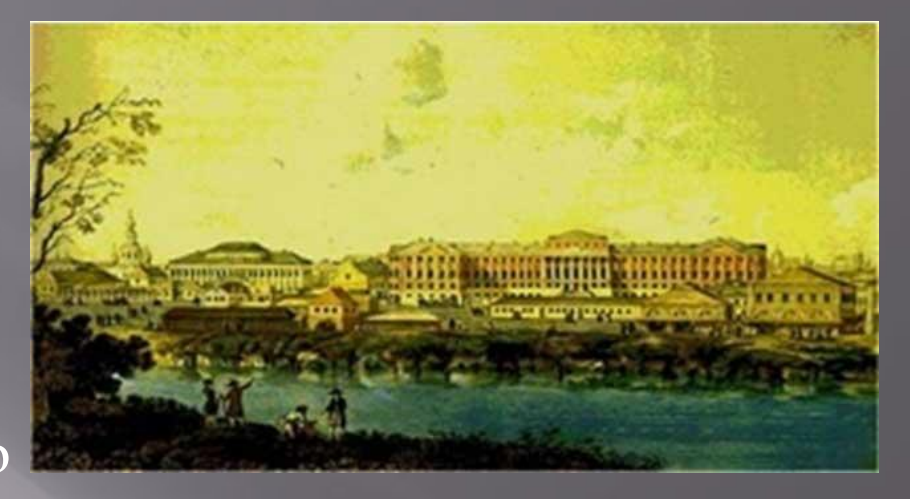

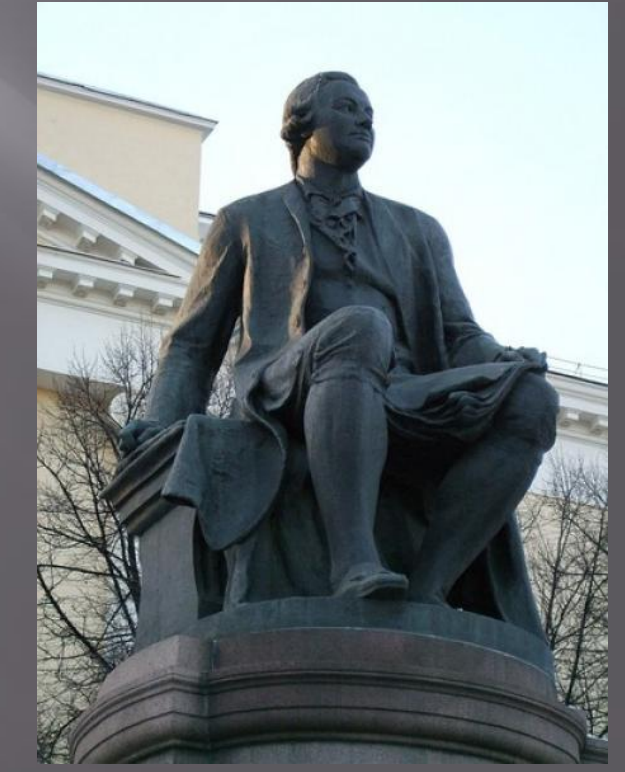

▣ За полгода до смерти ǹомоносов писал: «Я не тужу о смерти: пожил, потерпел и знаю, что обо мне дети отечества пожалеют». Ломоносов Ǻихаил Васильевич скончался в 1765 году, и был погребен в Александро-Невской лавре. Тот, кто не ищет личной славы – к тому она приходит сама. И мы, его потомки, по истечении двух с половиной веков, видим, что слава ǹомоносова не отделима от славы нашего отечества.

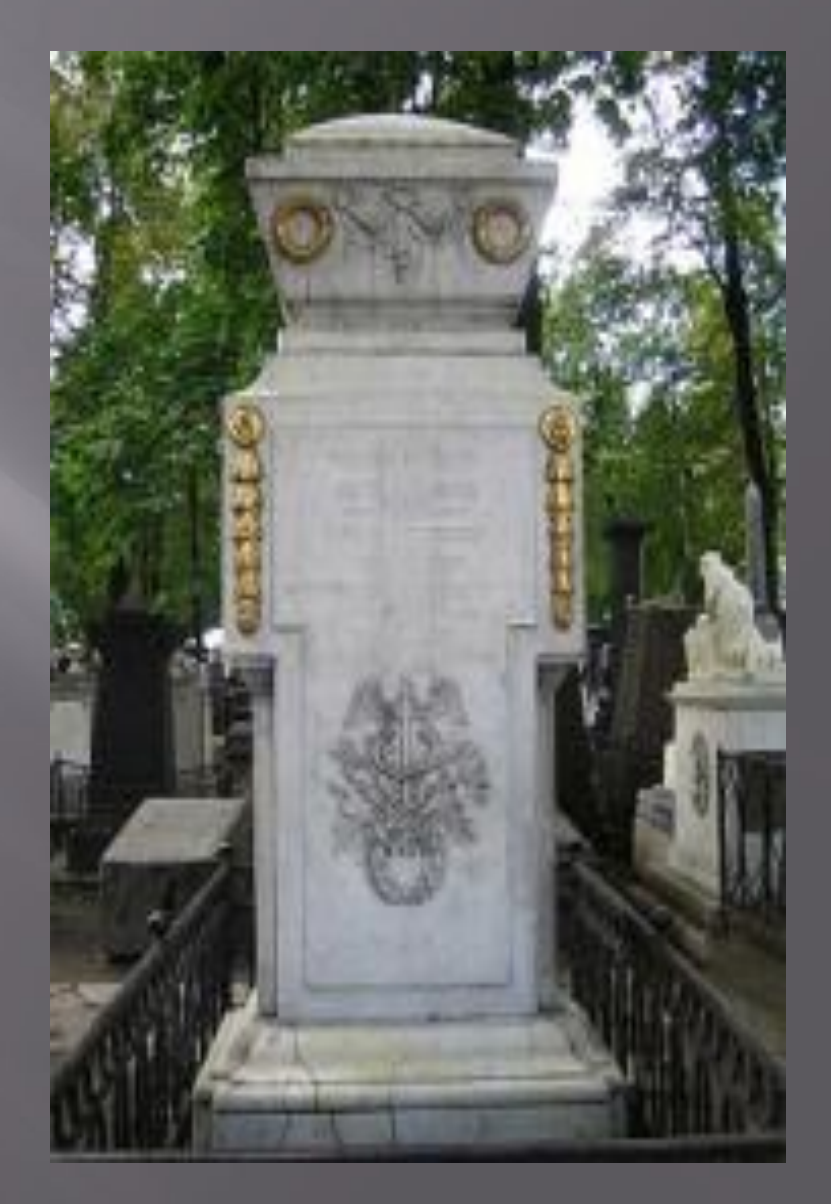